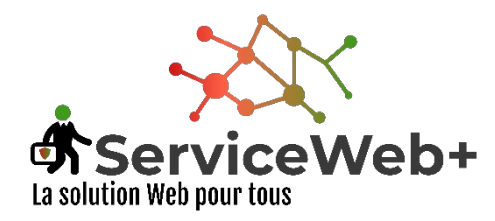

# Tutoriel

site internet amisderochebonne.fr Manuel des utilisateurs

### Généralités

Qu'est-ce qu'un CMS ?

Le FRONT-END et le BACK-END (ou FONT-OFFICE et BACK-OFFICE)

Les pages de connexion

Les droits utilisateurs

Les éléments composants une page JOOMLA !

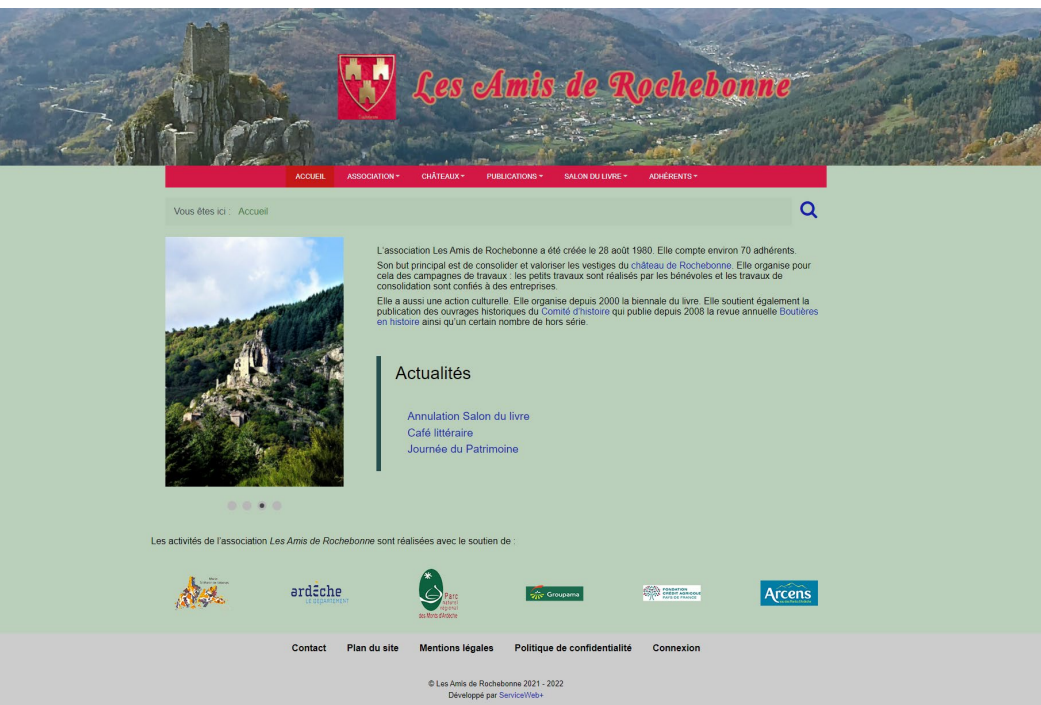

#### Qu'est-ce qu'un CMS ?

Votre site est conçu à partir du CMS Joomla!

CMS = « Content Management System »

En français : « Système de Gestion de Contenus »

C'est un logiciel installé non pas sur un ordinateur, mais sur un serveur Web, accessible par une adresse Internet nommé nom de domaine

amisderochebonne.fr

Il sert à créer des sites Web dont le contenu (tout ce qui apparaît sur la page) est stocké dans une base de données, indépendamment du visuel du site.

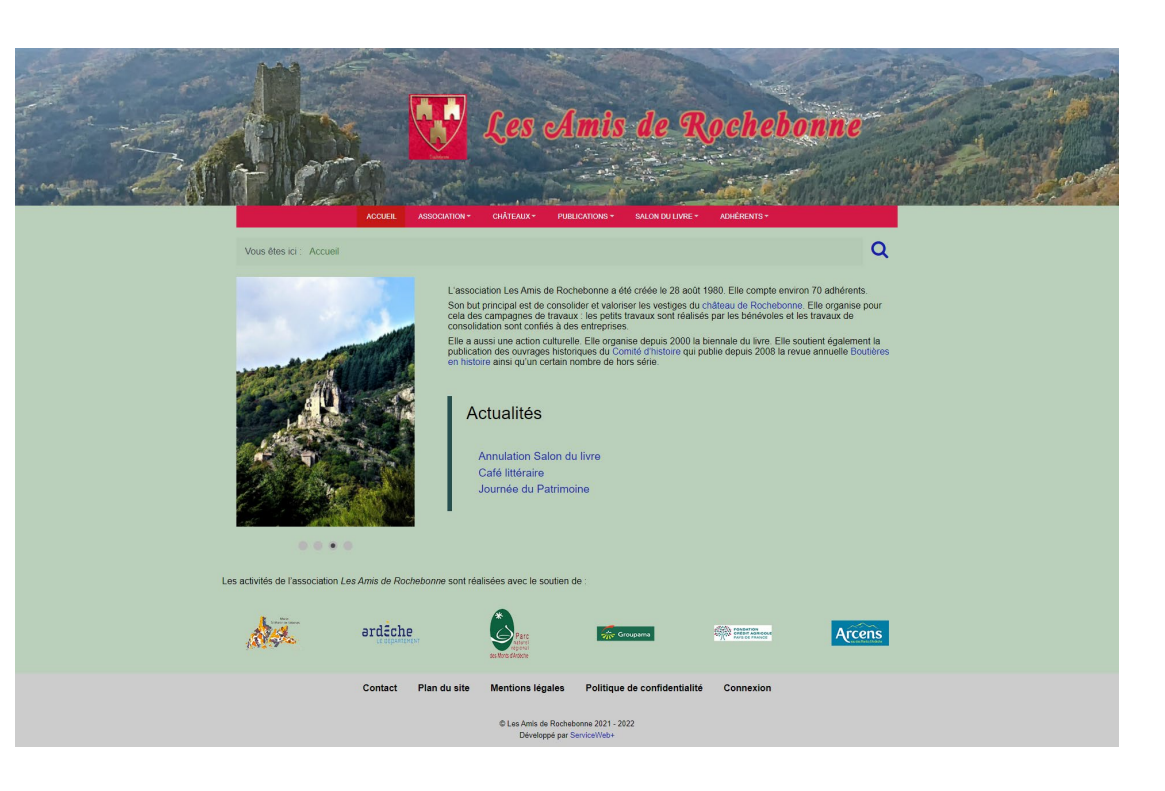

Ce qui permet d'intégrer non seulement des titres, sous-titres, texte, images, photos, mais aussi des vidéos, du son, indépendamment du graphisme (couleurs, emplacement du menu, de l'en-tête, du pied de page) ou même indépendamment de la taille du moyen de visualisation tel qu'un écran (ordinateur, tablette, smartphone, TV) ou d'une imprimante.

#### Qu'est-ce qu'un CMS ?

Une fois le site créé, et en plus de créer vous-même du contenu, il va être possible de

- $\checkmark$  Définir finement des droits d'accès et d'édition pour les utilisateurs et les contributeurs du site : QUI PEUT VOIR QUOI ET QUI PEUT FAIRE QUOI.
- $\sqrt{ }$  Mettre en service des fonctionnalités avancées faisant ainsi du site Web une application à part entière : inscriptions, abonnements, vente en ligne, gestion d'évènements, envoi d'une newsletter…
- Ou même, à l'inverse de faire évoluer le graphisme indépendamment du contenu

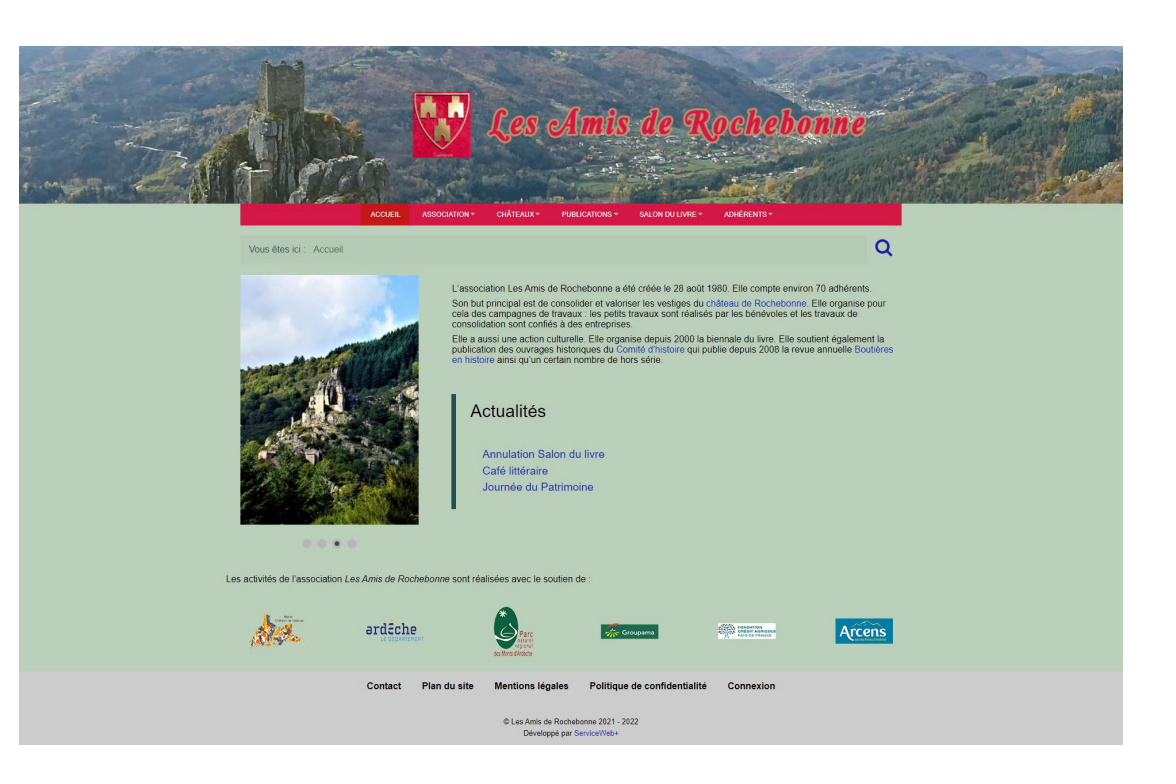

Ces modifications peuvent être faîtes soit par l'interface utilisateurs du site en FRONT-OFFICE ou par l'interface d'administration du BACK-**OFFICE** 

#### Le FRONT-END et BACK-END

#### Ou FRONT-OFFICE et BACK-OFFICE

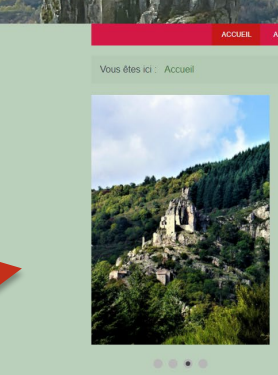

#### association Les Amis de Rochebonne a été créée le 28 août 1980. Elle compte environ 70 adhérents. Son but principal est de consolider et valoriser les vestiges du château de Rochebonne. Elle organise pour<br>cela des campagnes de travaux : les pelits travaux sont réalisés par les bénévoles et les travaux de<br>consolidation

 $\alpha$ 

*Anis de Rochebo* 

.<br>publication des ouvrages historiques du Comité d'opuis 2000 la biennale du livre. Elle soutient également la<br>publication des ouvrages historiques du Comité d'inistorie qui publie depuis 2008 la revue annuelle Boutlère<br>en

#### Actualités

Annulation Salon du livre Café littéraire Journée du Patrimoine

#### FRONT-END

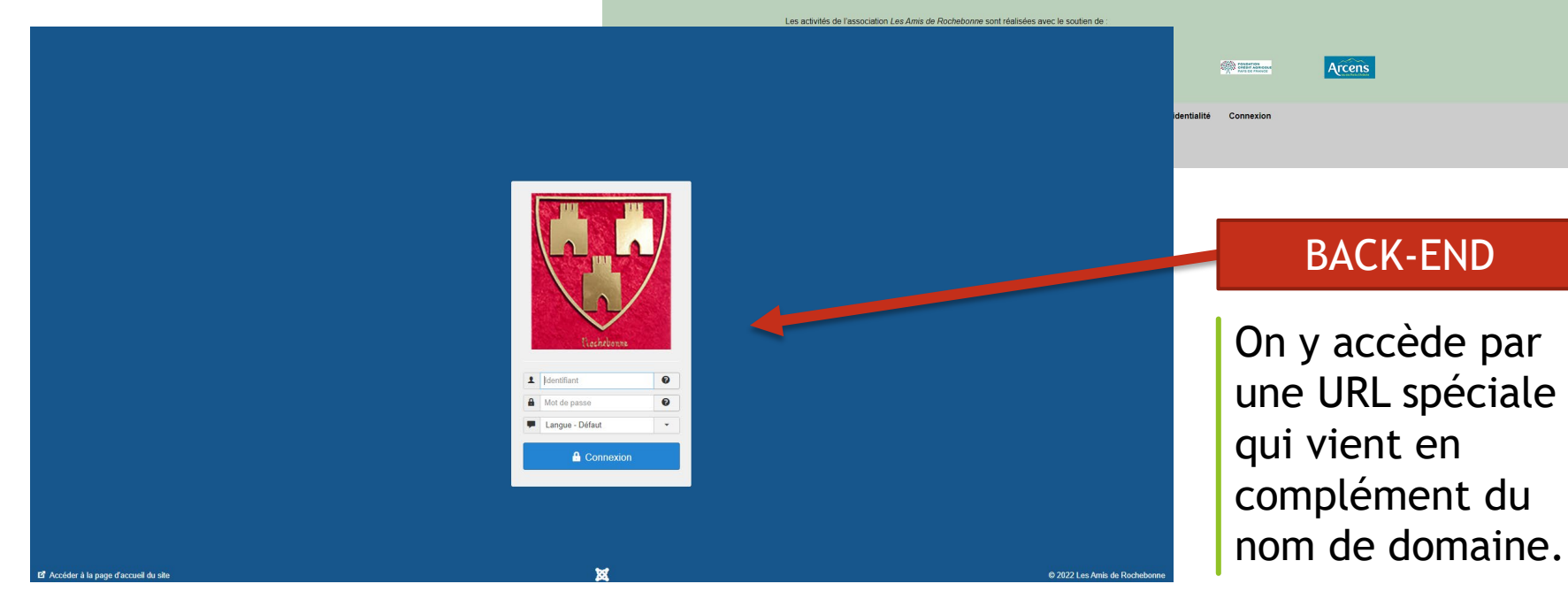

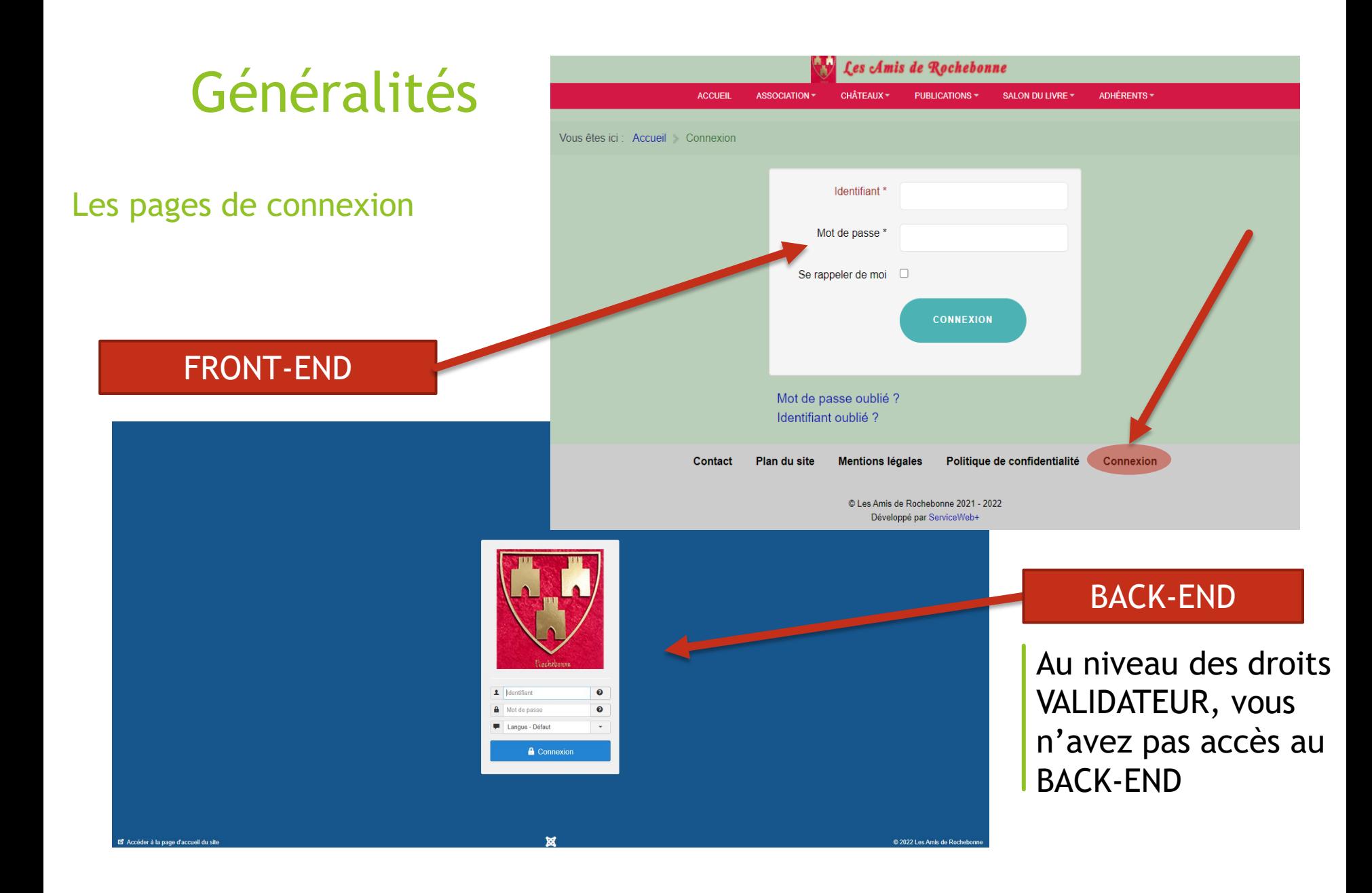

#### Les droits utilisateurs

Le site permet de donner des droits à des utilisateurs soit pour

- Leur donner accès à du contenu que d'autres n'auraient pas (abonnés, adhérents...)
- Leur permettre d'agir sur le site quant aux contenus (par exemple, écrire un article) ou par l'intermédiaire du BACK-OFFICE, gérer et rajouter des fonctionnalités au site

Accès FRONT-OFFICE

Accès BACK-OFFICE

Dans Joomla!, initialement, les groupes suivants sont

- $\checkmark$  Le public (accès seulement aux parties communes du site).
- $\checkmark$  Les enregistrés.
- $\checkmark$  Les auteurs.
- Les rédacteurs.
- $\checkmark$  Les validateurs.
- $\checkmark$  Les gestionnaires.
- $\checkmark$  Les administrateurs.
- $\checkmark$  Le super-utilisateur.

D'autres groupes peuvent être créés à volonté dépendant.

Les droits utilisateurs : les ENREGISTRÉS

- Les enregistrés.
- $\checkmark$  Les auteurs.
- Les rédacteurs.
- $\checkmark$  Les validateurs.
- $\checkmark$  Les gestionnaires.
- $\checkmark$  Les administrateurs.
- $\checkmark$  Le super-utilisateur.

Visiteurs identifiés possédant un compte et pouvant avoir accès à des pages ou des éléments réservés pour eux seuls.

#### Les droits utilisateurs : les AUTEURS

Les enregistrés.

#### $\checkmark$  Les auteurs.

- Les rédacteurs.
- $\checkmark$  Les validateurs.
- $\checkmark$  Les gestionnaires.
- $\checkmark$  Les administrateurs.
- $\checkmark$  Le super-utilisateur.

Utilisateurs identifiés possédant un compte et pouvant avoir accès à des pages ou des éléments réservés pour eux seuls ET pouvant créer des articles

Ils ne peuvent que modifier leurs articles, et ne peuvent les supprimer

### Les droits utilisateurs : les RÉDACTEURS

- Les enregistrés.
- $\checkmark$  Les auteurs.
- Les rédacteurs.
- $\checkmark$  Les validateurs.
- $\checkmark$  Les gestionnaires.
- $\checkmark$  Les administrateurs.
- $\checkmark$  Le super-utilisateur.

Utilisateurs identifiés possédant un compte et pouvant avoir accès à des pages ou des éléments réservés pour eux seuls ET pouvant créer des articles,

Ils peuvent modifier tous les articles même ceux des autres, ne peuvent les supprimer.

#### Les droits utilisateurs : les VALIDATEURS

- Les enregistrés.
- $\checkmark$  Les auteurs.
- Les rédacteurs.
- $\checkmark$  Les validateurs.
- $\checkmark$  Les gestionnaires.
- $\checkmark$  Les administrateurs.
- $\checkmark$  Le super-utilisateur.

Utilisateurs identifiés possédant un compte et pouvant avoir accès à des pages ou des éléments réservés pour eux seuls ET pouvant créer des articles,

Ils peuvent modifier tous les articles même ceux des autres, ne peuvent les supprimer.

Les VALIDATEURS valident et publient tous les articles.

### Les droits utilisateurs : les GESTIONNAIRES, ADMINISTRATEURS et SUPER-UTILISATEUR

Les enregistrés.

- $\checkmark$  Les auteurs.
- $\checkmark$  Les rédacteurs.
- $\checkmark$  Les validateurs.
- $\checkmark$  Les gestionnaires.
- Les administrateurs.
- $\checkmark$  Le super-utilisateur.

Tous ses possèdent les mêmes droits que les VALIDATEURS, mais possèdent aussi des droits sur le BACK-OFFICE.

Le super-utilisateur (Super-U) possèdent tous les droits sur le site même de l'endommager et de le rendre inutilisable. C'est ainsi qu'il vaut mieux qu'il n'y en ai qu'un seul.

Vous êtes tous VALIDATEURS, c'est ainsi que nous ne nous attarderons pas sur ces 3 derniers groupes.

Les éléments composant une page Internet JOOMLA!

- $\checkmark$  Les articles.
- Les catégories.
- $\checkmark$  Les menus.
- $\checkmark$  Les modules.
- $\checkmark$  Le template (thème).
- $\checkmark$  Les plugins.
- $\checkmark$  Les composants.

Les éléments composant une page Internet JOOMLA! : ARTICLES

- $\checkmark$  Les articles.
- ← Les catégories.
- $\checkmark$  Les menus.
- $\checkmark$  Les modules.
- $\checkmark$  Le template (thème).
- $\checkmark$  Les plugins.
- $\checkmark$  Les composants.

C'est ce qui constituent essentiellement le contenu du site.

Avec un titre, du contenu (textes et médias) et différents réglages :

- Droits d'accès
- Langue de publication
- TAGS
- Date de début et de fin de publication
- Des éléments nécessaire au référencement par les moteurs de rechercher (alias – description- mots clés)

#### Les éléments composant une page Internet JOOMLA! : ARTICLES

#### $\checkmark$  Les articles.

- Les catégories.
- Les menus.
- Les modules.
- $\checkmark$  Le template (thème).
- $\checkmark$  Les plugins.
- Les composants.

Les articles peuvent être affichés seuls ou en liste, en blogs sur une même page, sur toute la largeur de la page ou non, en ligne ou en colonne. Si les articles sont trop longs, vous pouvez insérer un lien « lire la suite » (en cliquant dessus, la suite de l'article s'affichera en entier sur une autre page). Le type d'affichage peut être modifié en définissant des options dans le backend (partie administration du site). Les articles peuvent être publiés ou non, à partir ou jusqu'à une date, sur la page d'accueil ou non, les supprimer et les récupérer, les copier.

### Les éléments composant une page Internet JOOMLA! : CATÉGORIES

- $\checkmark$  Les articles.
- Les catégories.
- Les menus.
- $\checkmark$  Les modules.
- $\checkmark$  Le template (thème).
- $\checkmark$  Les plugins.
- Les composants.

Chaque article est assigné à une seule catégorie (qui doit donc être créée au préalable).

Identique à un grand classeur rassemblant plusieurs chemises ou seront insérés différents documents.

Les catégories reflètent très souvent la structure du site (matérialisé par le MENU PRINCIPAL)

Les articles d'une catégorie peuvent être attribués à un élément de menu et affichés de différentes manières (en liste, en blog ou en entier).

#### Les éléments composant une page Internet JOOMLA! : MENUS

- $\checkmark$  Les articles.
- Les catégories.
- $\checkmark$  Les menus.
- $\checkmark$  Les modules.
- $\checkmark$  Le template (thème).
- $\checkmark$  Les plugins.
- $\checkmark$  Les composants.

#### Les menus gèrent les liens entre les différents éléments

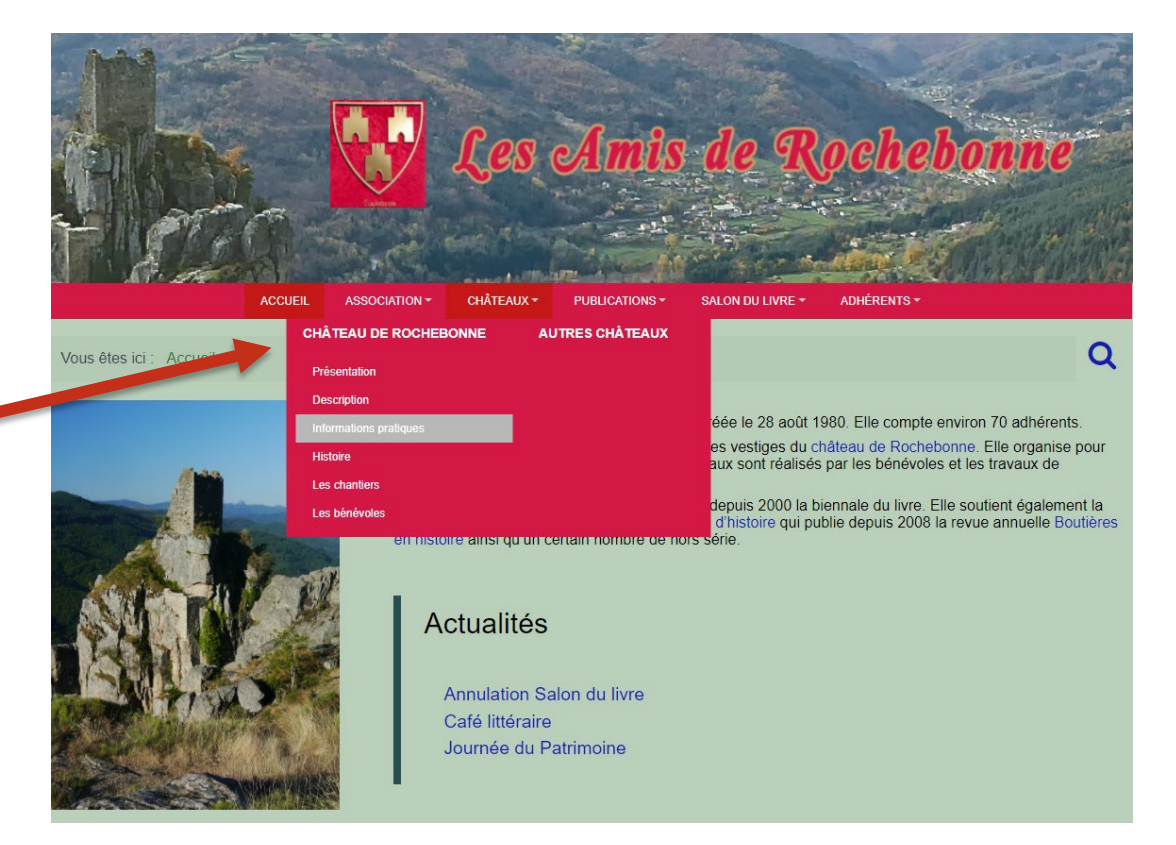

#### Les éléments composant une page Internet JOOMLA! : MENUS

- $\checkmark$  Les articles.
- $\checkmark$  Les catégories.
- Les menus.
- $\checkmark$  Les modules.
- $\checkmark$  Le template (thème).
- $\checkmark$  Les plugins.
- Les composants.

Les menus gèrent les liens entre les différents éléments. Ils permettent de trouver l'information facilement.

Le système permet de créer autant de menus désirés et de pouvoir les imbriquer en autant de façons différentes souhaitées.

Un menu doit être en même temps simple et complet en sachant qu'un internaute ne doit pas cliquer plus de 2 à 3 fois pour trouver ce qu'il cherche.

#### Les éléments composant une page Internet JOOMLA! : MODULES

- $\checkmark$  Les articles.
- Les catégories.
- $\checkmark$  Les menus.
- $\checkmark$  Les modules.
- $\checkmark$  Le template (thème).
- $\checkmark$  Les plugins.
- $\checkmark$  Les composants.

Assurent l'affichage des différents éléments : La page d'accueil est composée de 9 modules

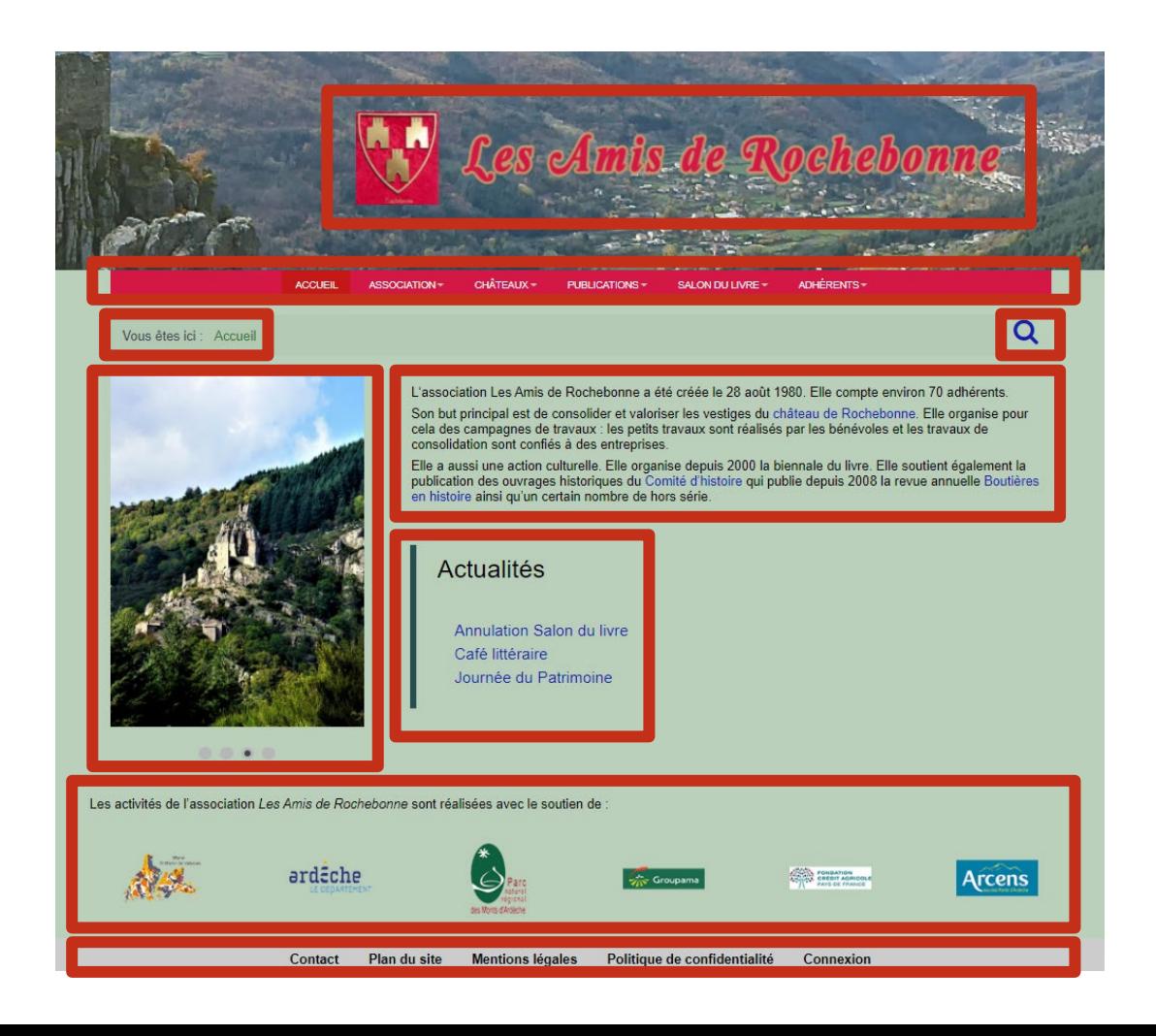

#### Les éléments composant une page Internet JOOMLA! : TEMPLATE (Thème)

- $\checkmark$  Les articles.
- **↓** Les catégories.
- $\checkmark$  Les menus.
- $\checkmark$  Les modules.
- $\checkmark$  Le template (thème).
- $\checkmark$  Les plugins.
- $\checkmark$  Les composants.

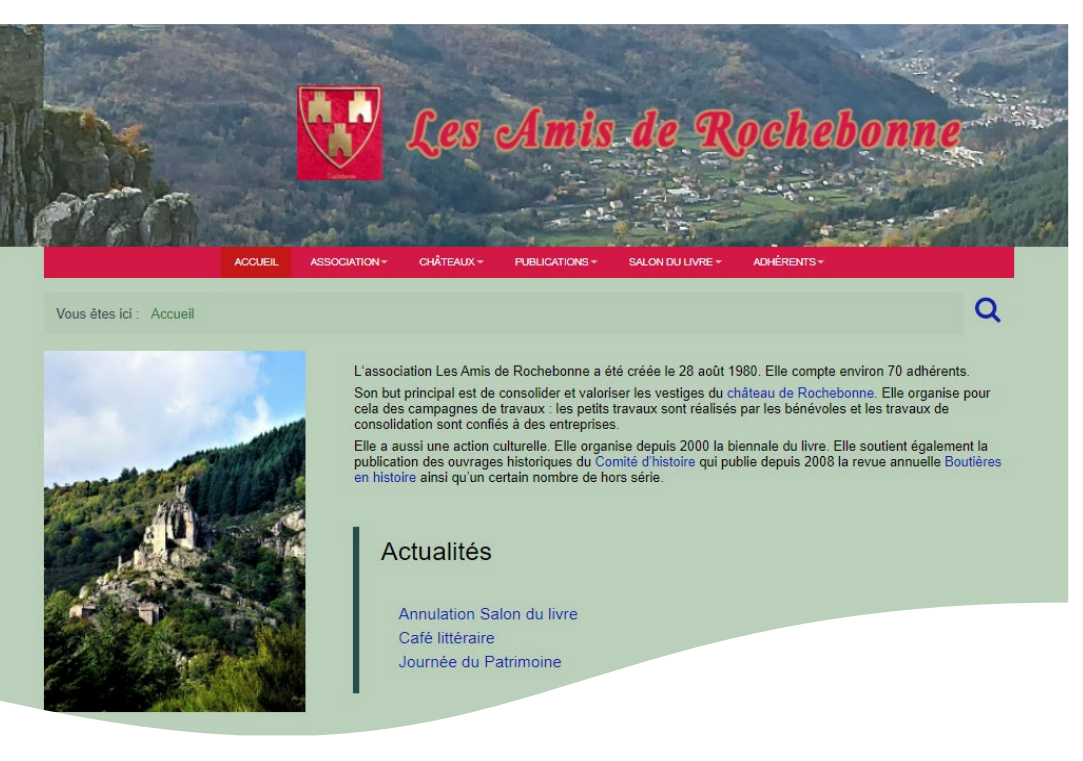

Il détermine l'aspect graphique du site. Il se configure lors de sa conception et définit la manière dont vont s'afficher les différentes informations du site (couleurs, polices de caractère, positions des modules, etc…)

#### Les éléments composant une page Internet JOOMLA! : PLUGINS

- $\checkmark$  Les articles.
- $\checkmark$  Les catégories.
- $\checkmark$  Les menus.
- $\checkmark$  Les modules.
- $\checkmark$  Le template (thème).
- $\checkmark$  Les plugins.
- $\checkmark$  Les composants.

transparents pour les visiteurs, les plugins ajoutent des fonctionnalités au site.

Leurs différents réglages s'établissent par le back-office.

#### Les éléments composant une page Internet JOOMLA! : COMPOSANTS

- $\checkmark$  Les articles.
- $\checkmark$  Les catégories.
- $\checkmark$  Les menus.
- $\checkmark$  Les modules.
- $\checkmark$  Le template (thème).
- $\checkmark$  Les plugins.
- $\checkmark$  Les composants.

Ce sont des logiciels complémentaires installés à volonté suivant les fonctionnalités que vous souhaitez pour le site : newsletters, agenda, création de formulaires, recueil de données, sauvegarde automatique de votre site…

Leurs différents réglages s'établissent par le back-office.

### Je reste à votre disposition

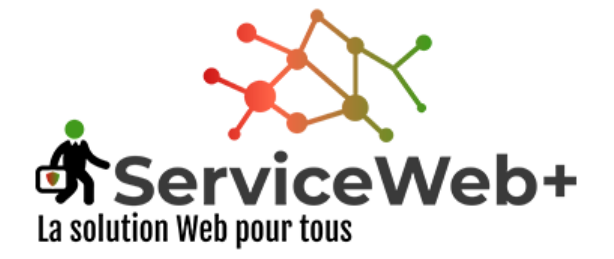

#### Le service est notre passion

Bertrand Masson - ServiceWeb+

22 avenue Jean Moulin 07700 - BOURG-SAINT-ANDEOL Téléphone +33 7 60 08 86 90 SIRET - 879 614 584 00016 RCS Aubenas

webmaster@servicewebplus.fr

www.servicewebplus.fr www.facebook.com/bertrand.Service.Web.Plus